#### Тема.

Знакомство с языком программирования. Линейные вычислительные алгоритмы.

## Цели:

• Обучающая – познакомить с языком программирования Паскаль, системой команд; • Развивающая – развитие внимательности, памяти, алгоритмического мышления школьников. • Воспитательная – развитие

познавательного интереса,

#### **Общая структура программ**

**program name\_of\_program;**

**{Раздел описаний}**

**begin**

**(\* Тело программы \*)**

**end.**

## Служебные слова

**and array as begin case class const constructor destructor div do downto else end event except file final finalization finally for foreach function goto if implementation in inherited initialization interface is label lock mod nil not of operator or procedure program property raise record repeat set shlshrsizeof template then to try type type of until uses using var where while with xor**

# Подразделы раздела описаний

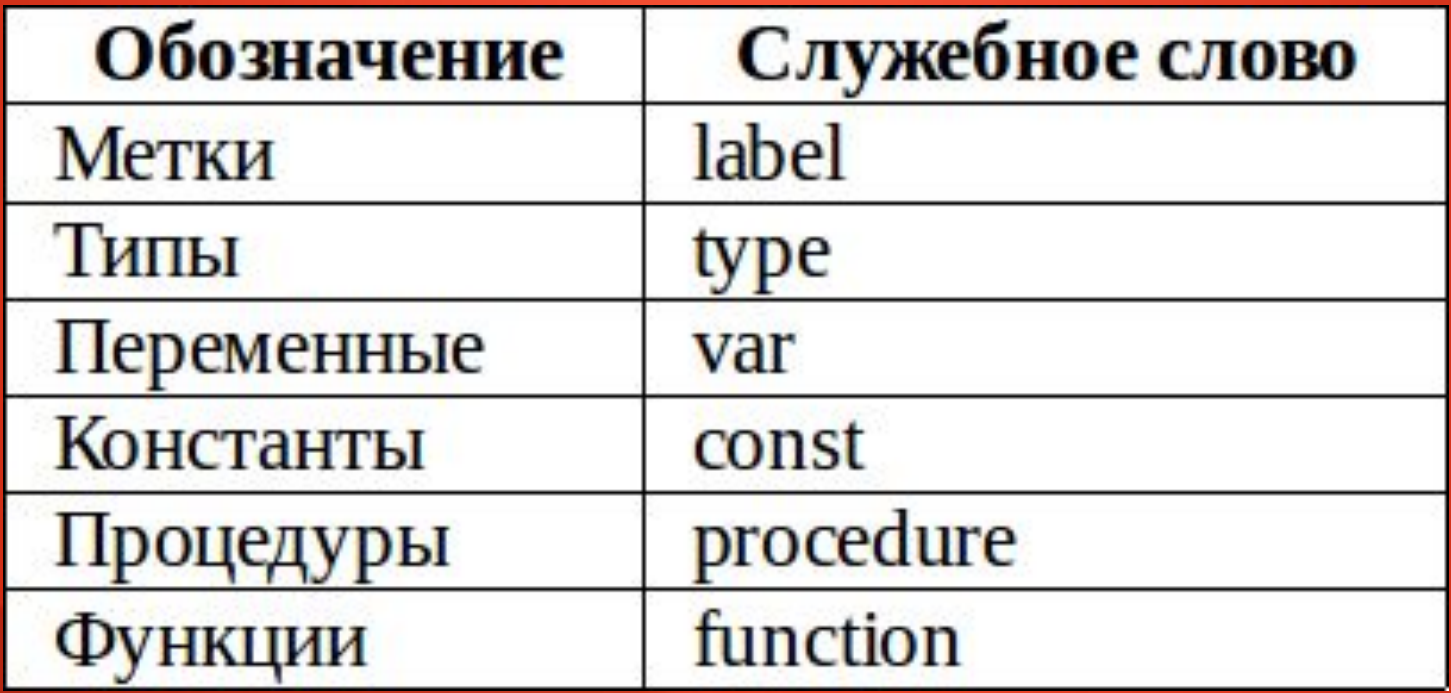

# **Типы переменных**

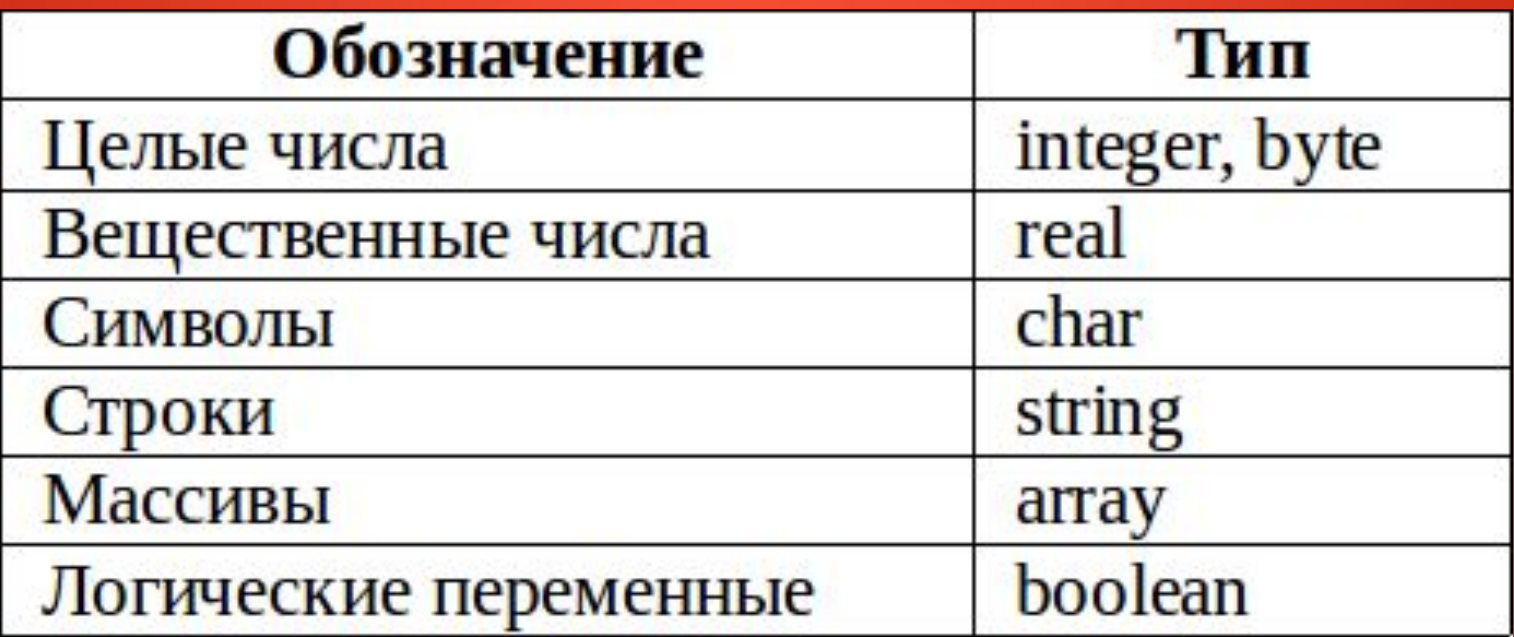

## Комментарии

**(\* Способ 1: комментарий внутри обычных скобок со знаком умножения \*) {Способ 2: комментарий внутри фигурных скобок }**

**(\* { (\* Пример того как одни комментарии \*) можно вставлять } внутри других комментариев \*)** 

# Линейные программы

#### **Program name\_of\_program;**

**const**

## **{Раздел описаний}**

**{Описание констант}**

#### Операторы ввода и вывода.

**Входные переменные** read(x); readln(x);

#### **Вывод переменных на экран**

write(x);→ вывод без перехода на новую строку

writeln(x); $\rightarrow$  вывод с переходом на новую строку

#### *Задача. Задано целочисленное число, означающее радиус сферы. Найти её площадь и объём.*

*Вводные данные:*радиус сферы R. *Результирующие данные:*площадь сферы S, объём сферы V.

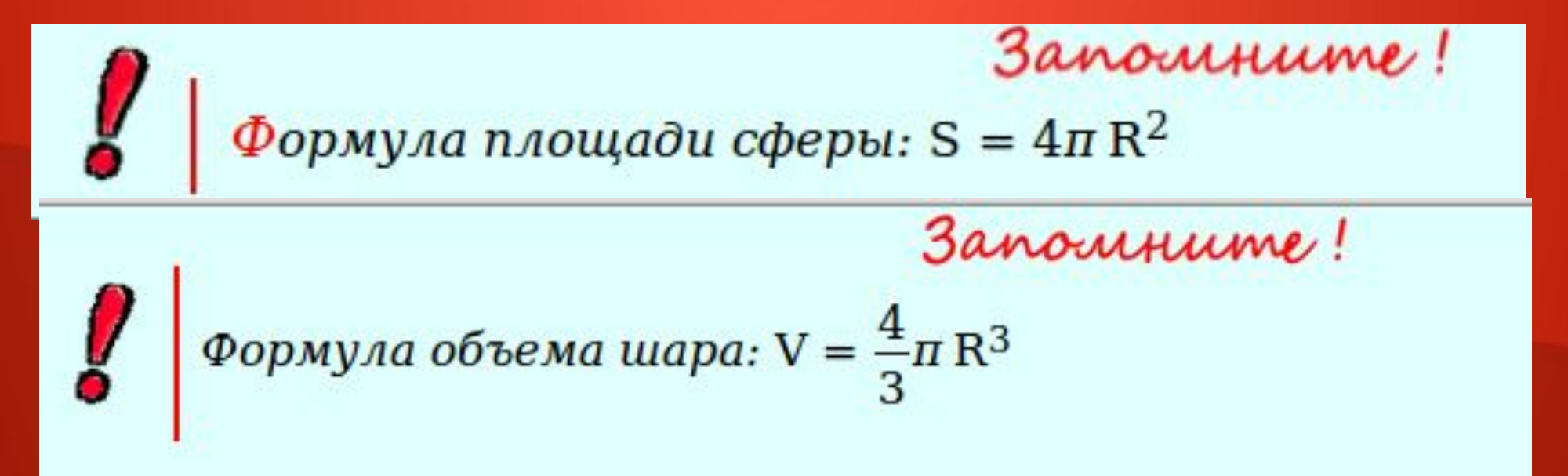

**program sphere; var R : integer; S, V : real; const Pi = 3.1415926; begin {Получение радиуса} write('Введите радиус сферы: '); readln(R);**

 $\mathbf{B} = \begin{bmatrix} \mathbf{B} & \mathbf{B} & \mathbf{$